## Relations on the xy plane

Name:……………………………………

On the grid, plot the following sets of points. You can plot the points with the 'points tool' or you can enter them into the input bar as  $A=(1,1)$ . Use the the polygon tool to join the points  $-$  join them in alphabetical order. Join the last point to the point A.

Sketch your results overleaf, and comment on any observations. Reset the diagram between each task.

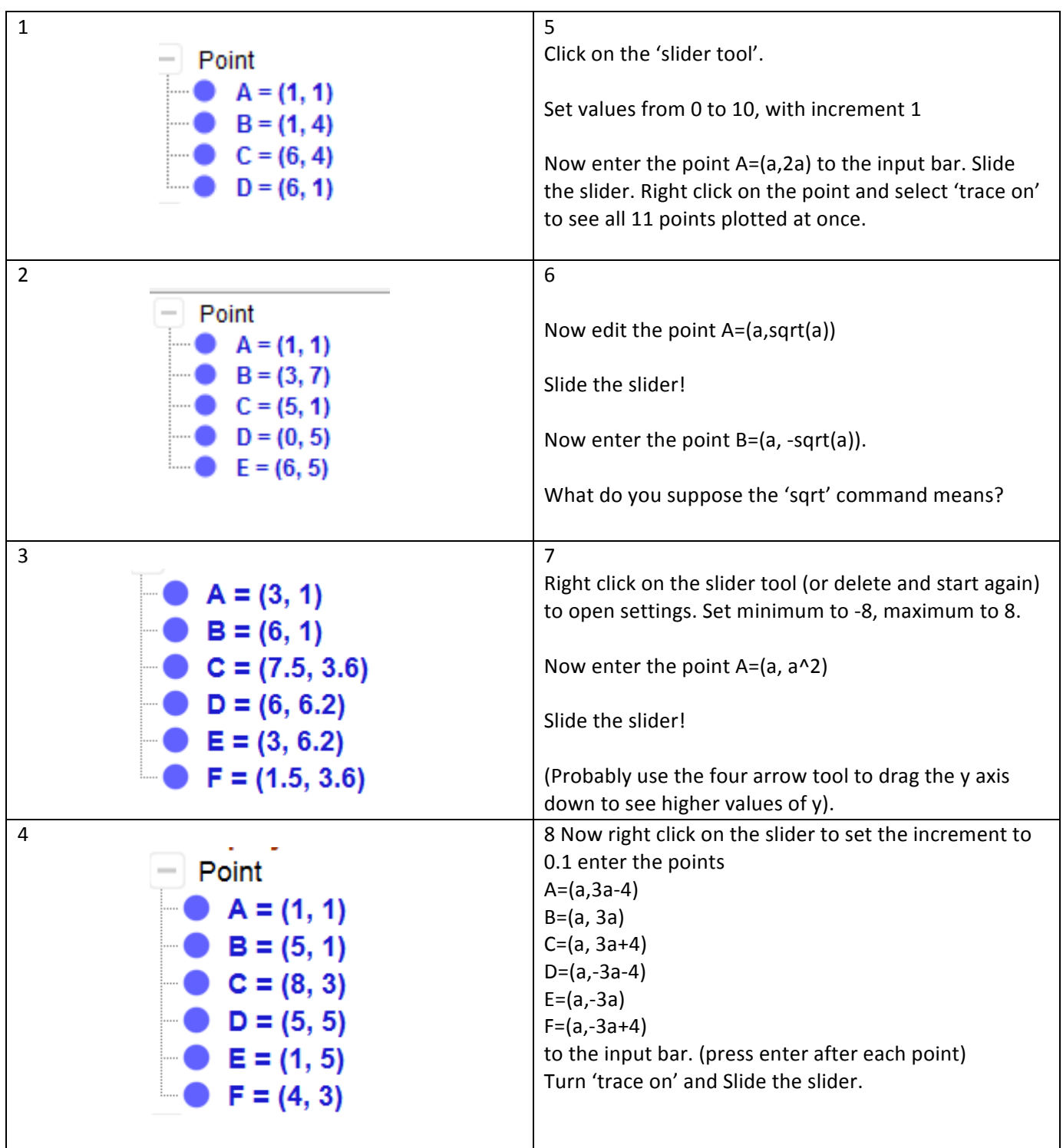

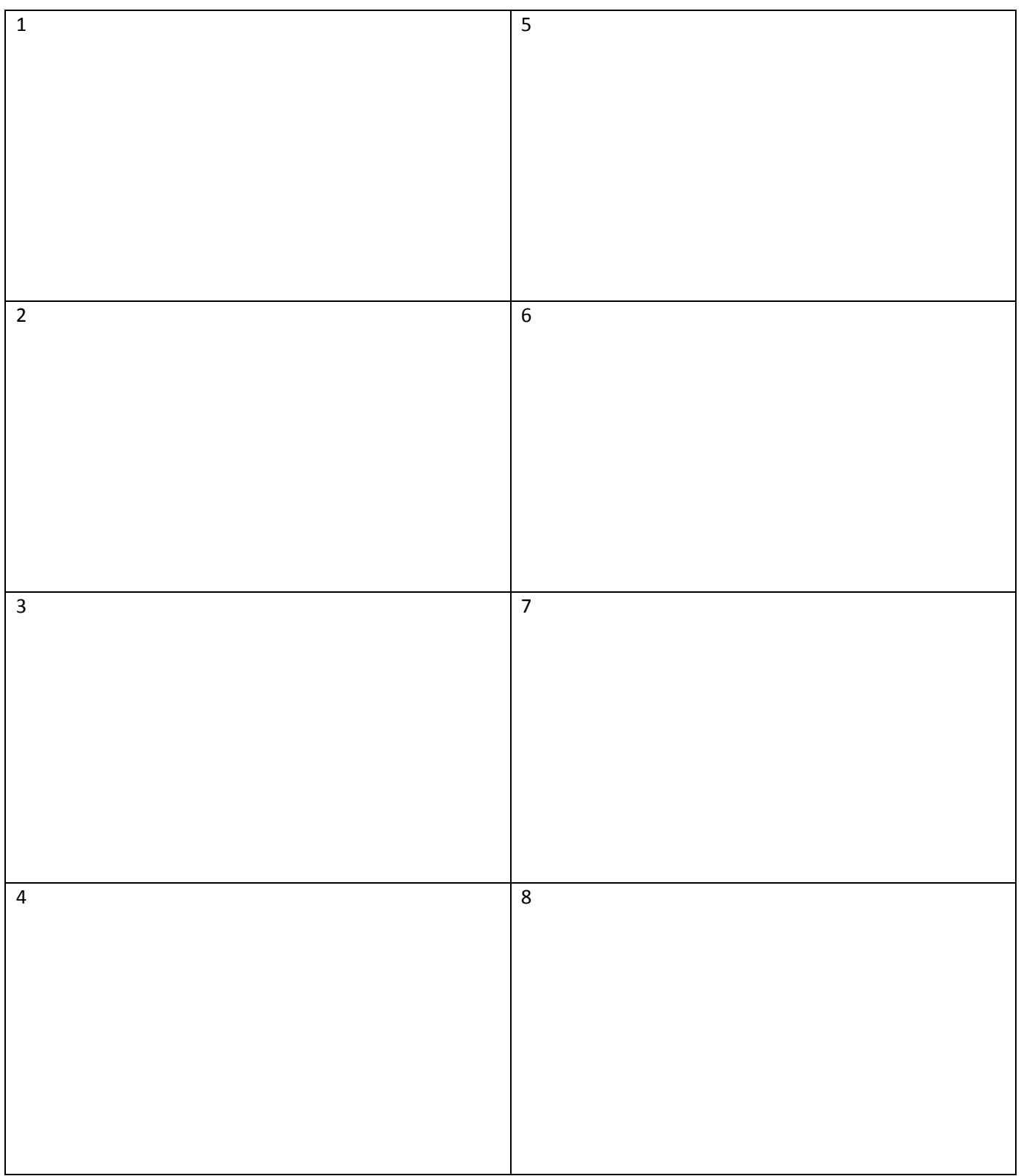

Use the slider tool to make up your own relation.